## CS 1110 Prelim 2, April 2022

This 90-minute closed-book, closed-notes exam has 6 questions worth a total of roughly 80 points (some point-total adjustment may occur during grading).

You may separate the pages while working on the exam; we have a stapler available.

It is a violation of the Academic Integrity Code to look at any exam other than your own, to look at any reference material besides the reference provided in the exam itself, or to otherwise give or receive unauthorized help.

We also ask that you not discuss this exam with students who are scheduled to take a later makeup.

Academic Integrity is expected of all students of Cornell University at all times, whether in the presence or absence of members of the faculty. Understanding this, I declare I shall not give, use or receive unauthorized aid in this examination.

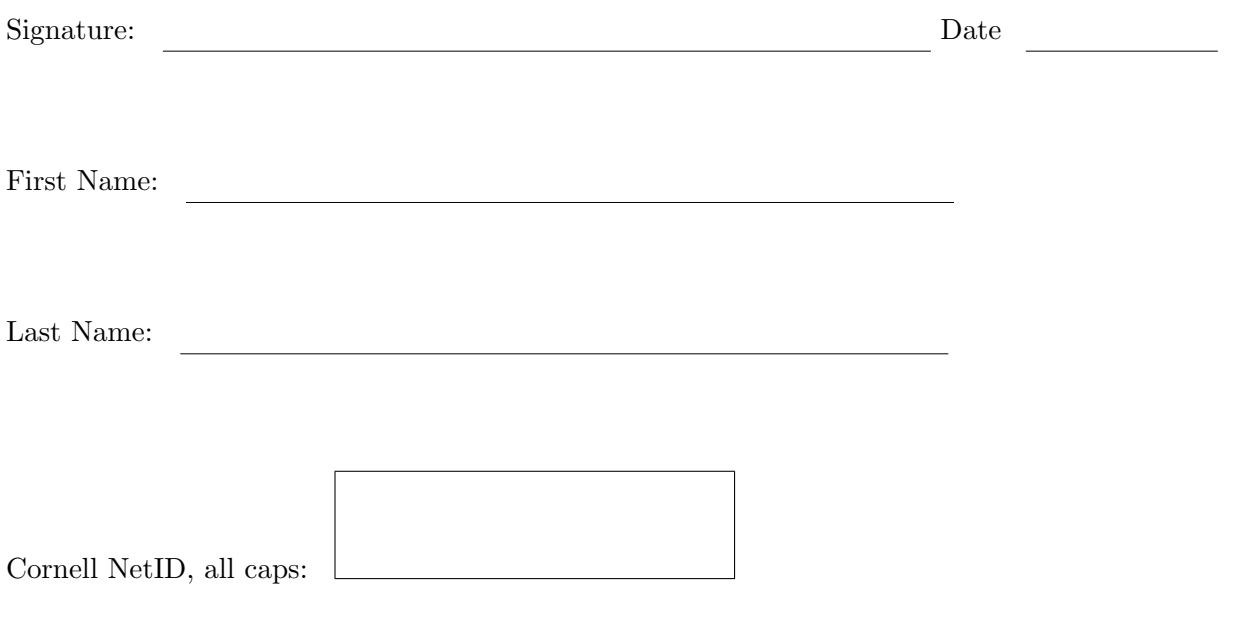

1. [8 points] What's the point? Imagine a word-based game like Scrabble where:

• Global variable points is a dictionary whose keys are letters and values are the points earned for using that letter:

points = {'a':1, 'b':3, 'c':3, 'd':2, 'e':1, ... , 'w':4, 'x':8, 'y':4, 'z':10}

• Words get placed on a board such that some of the word's individual letters might lie on places that earn a bonus of double or triple points.

For a given word, bonus multipliers for the word's letters are stored in a list mults, each entry of which is either 1 (no change), 2 (double the score), or 3 (triple the score).

• A word's score is the sum of each of its individual letter's scores after any bonus multipliers.

Examples: From dictionary points, we know the following point values: 'e': 1 and 'w': 4.

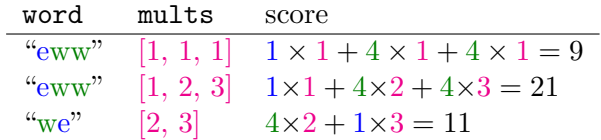

Implement the following function.

```
def score_word(word, mults):
    """ Given `word` & its letter multipliers `mults`, returns word's score, an int
   Precondition (no need to assert):
        word [str]: contains only lowercase letters, length >= 1.
       mults: list of ints with same length as `word`.
               Each entry is either 1, 2, or 3.
        `points` is a dictionary in **global space** (not a parameter of this
        function) as described in the problem text. """
```
2. [12 points] We need a holiday! Implement the following function, using for-loops effectively.

```
def num_holidays(holiday_list):
    """Returns the number of days off, given a non-empty list of holidays, holiday_list
       that has no duplicate holidays and no overlapping holidays
    A holiday is a list of 2-3 items:
        * a non-empty string, the name of the holiday
        * a start date
        * an optional end date (if the holiday lasts longer than 1 day).
          This is the last day the holiday is celebrated.
    A date is a list with 2 items:
        * a non-empty string, the month
        * an int, the day of the month (assume valid number for the month)
    You may assume that all holidays start and end in the same month.
    Examples:
        SU22 = [["Juneteenth", ["Jun", 20]]] \qquad \qquad \qquad \qquad \qquad \qquad \qquad # 1 day holiday
        num_holidays(SU22) --> returns 1
        FA21 = [["Labor Day", ["Sep", 6]], # 1 day holiday)["Fall Break", ["Oct", 9], ["Oct", 12]], # 4 day holiday
                ["Thanksgiving", ["Nov", 24], ["Nov", 28]] # 5 day holiday
        num_holidays(FA21) --> returns 10
    "'' """
```
- 3. Class it up! In the previous question, dates were represented as lists. Now let's represent them using classes.
	- (a) [2 points] In the code below, insert python code that creates the class attribute MAX DAYS.
	- (b) [6 points] In the code below, insert python code that completes Date's \_\_init\_\_() method.

```
class Date:
   """Objects represent an instance of a Date.
   Class attributes:
        MAX_DAYS: 31, the maximum number of days that any month can have
```

```
Instance attributes:
     month [str]: 3-character, uppercase abbreviation of the month
```

```
day [int]: the day of the month, 0 < day < = MAX_DAYS for a Date """
```

```
def __init__(self, m, d):
   """ Creates a new Date with attributes set as follows:
          month: the first 3 characters of m, uppercase
          day: set to d, **OR** the max legal value if d is too large
   Preconditions: (STUDENTS: don't assert them)
       m: a str with len >= 3
       d: an int, 0 < d """
```
(c) [2 points] Given the Date class as it is defined on the previous page, what is the value of x after executing the following code?

```
d1 = Date("August", 12)d2 = Date("August", 12)x = (d1 == d2)
```
Circle One: True False Neither\*

\*because an Error occurs before x is given a value

(d) [4 points] Override the following special method of class Date according to its specification.

```
def __eq__(self, other):
   """ Returns: True if the month and day of the Dates are equal,
   False o.w.
   Precondition (no need to assert): other is a Date. """
```
(e) [2 points] The precondition above does not state that self needs to be a Date. Does asking Python to evaluate the expression "annoying string" == Date("Feb", 29) cause the Date  $_{\text{eq}-(}$ ) method to be called with a value of self or other not being a Date? Explain your answer. (Credit given only for correct explanation — an answer of just "Yes" or "No" will not receive points.)

4. [20 points] A Picture is worth a thousand words ...and  $\frac{1}{100}$  and  $\frac{1}{20}$  points. Diagram the execution of each of the following code snippets. Include global variables, object folders and class folders, but omit call frames.

If the code changes a value, write in the old value and then cross it out. (Don't just erase.)

If an error occurs, diagram all variable/attribute changes that occur before the error occurs, and then write "ERROR" in large letters in the box containing the code.

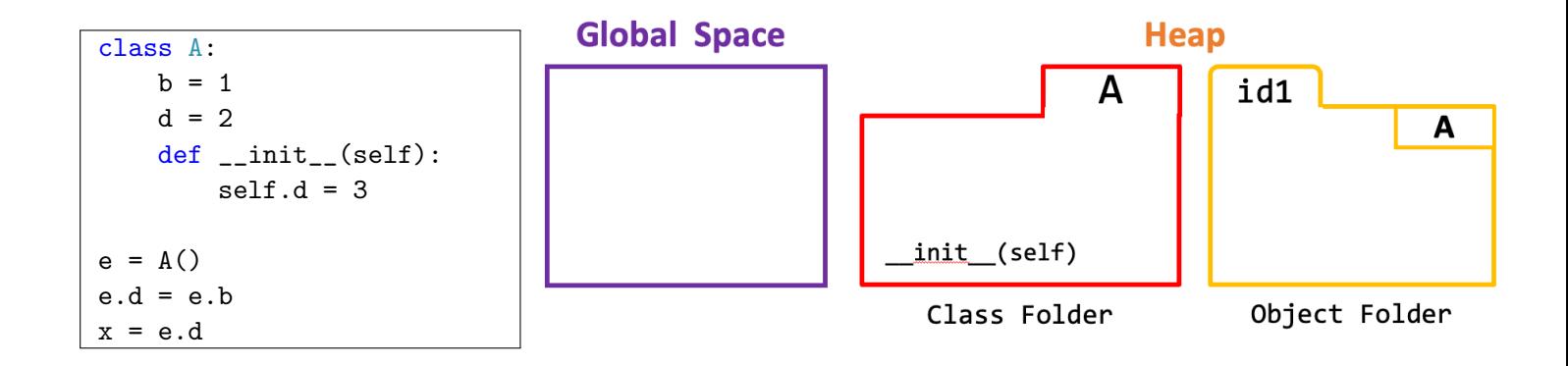

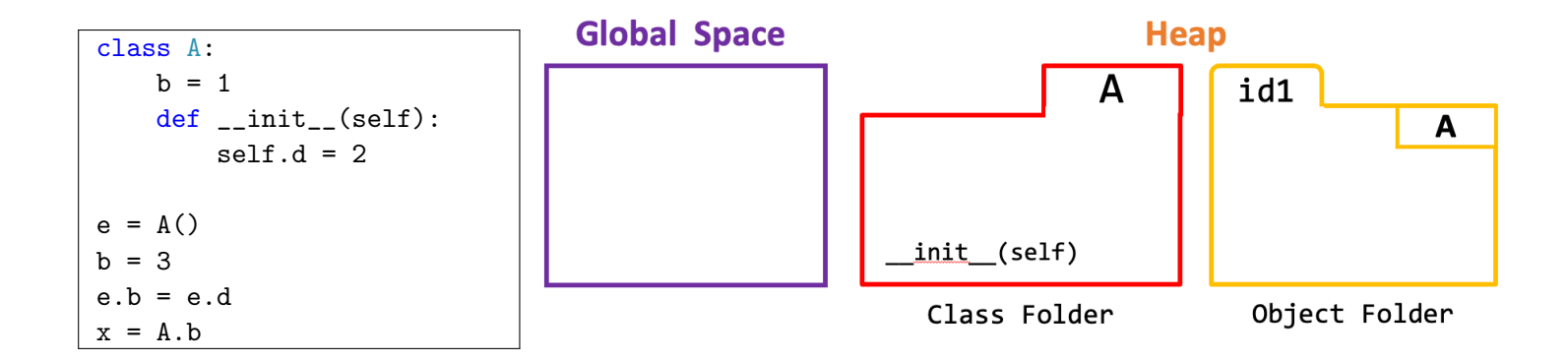

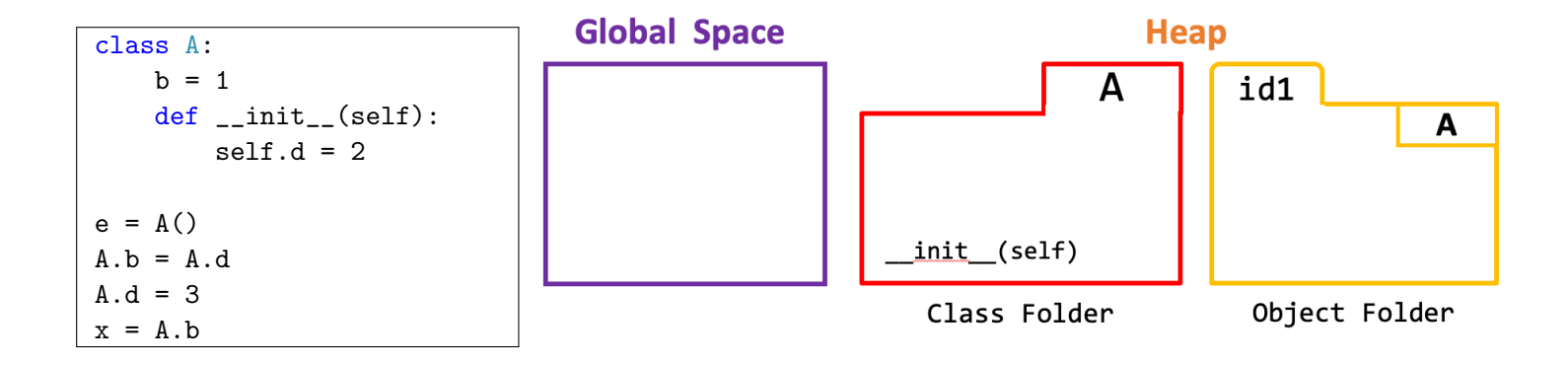

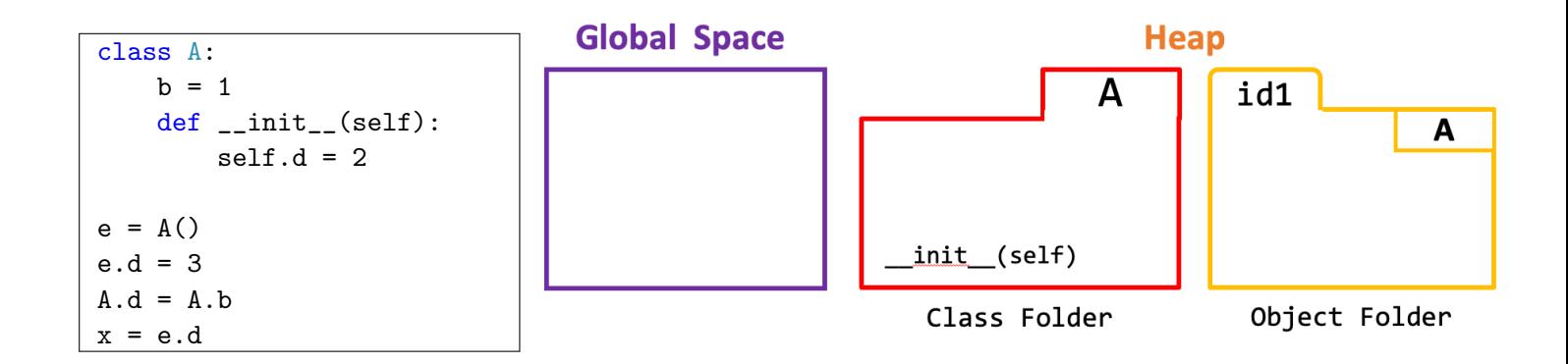

- 5. Where's Waldo? This question involves a Person class with 2 instance attributes:
	- name [str]
	- parents [list of Persons], possibly empty

You may assume that no person appears twice in a family tree.

The function below is buggy. It does **not** accomplish the task in its specification.

```
1 def find_waldo_broken(p):
2 """ Returns:
3 True if any ancestor of p (including p) has the name "Waldo"
4 False if no ancestor of p (including p) has the name "Waldo"
5 Precondition (no need to assert): p is a person
6 """
7 if p.name == "Waldo":
8 return True
9 found = False
10 for parent in p.parents:
11 found = find_waldo_broken(parent)
12 return found
13
```
- (a) [2 points] Identify the problem. Describe the problem with the above implementation:
	- (A) Y'all are wrong. This function works according to its specification!
	- (B) This function always returns False.
	- (C) This function always returns True.
	- (D) This function sometimes returns True when p has no a family member named "Waldo".
	- (E) This function sometimes returns False when p has a family member named "Waldo".
	- (F) The function code could throw an error, even when the preconditions are met.
	- (G) The function could run forever.

Circle One: A B C D E F G

(b) [6 points] Modify the code above so that it accomplishes the task in its specification. (Your answer should be edits to the original code.)

- 6. [16 points] Let's talk about Bruno! This question involves a Person class with 3 instance attributes:
	- name [str]
	- birthyear [int], must be  $> 0$  and  $< 2023$  (there is no time travel)
	- parents [list of Persons], possibly empty

You may assume that no Person appears twice in a family tree. You may also assume that everyone is born later than their parents.

Implement the following function, making effective use of recursion.

```
def earliest_bruno(p):
   "''''"''"Returns: the birthyear of the earliest born ancestor named "Bruno"
            None if there is no ancestor named "Bruno"
            this includes p
   Example: if there are two ancestors named "Bruno" born in 2000 and 1909,
                    --> returns 1909
   Precondition (no need to assert): p is a person "
```
This is a comprehensive reference sheet that might include functions or methods not needed for your prelim.

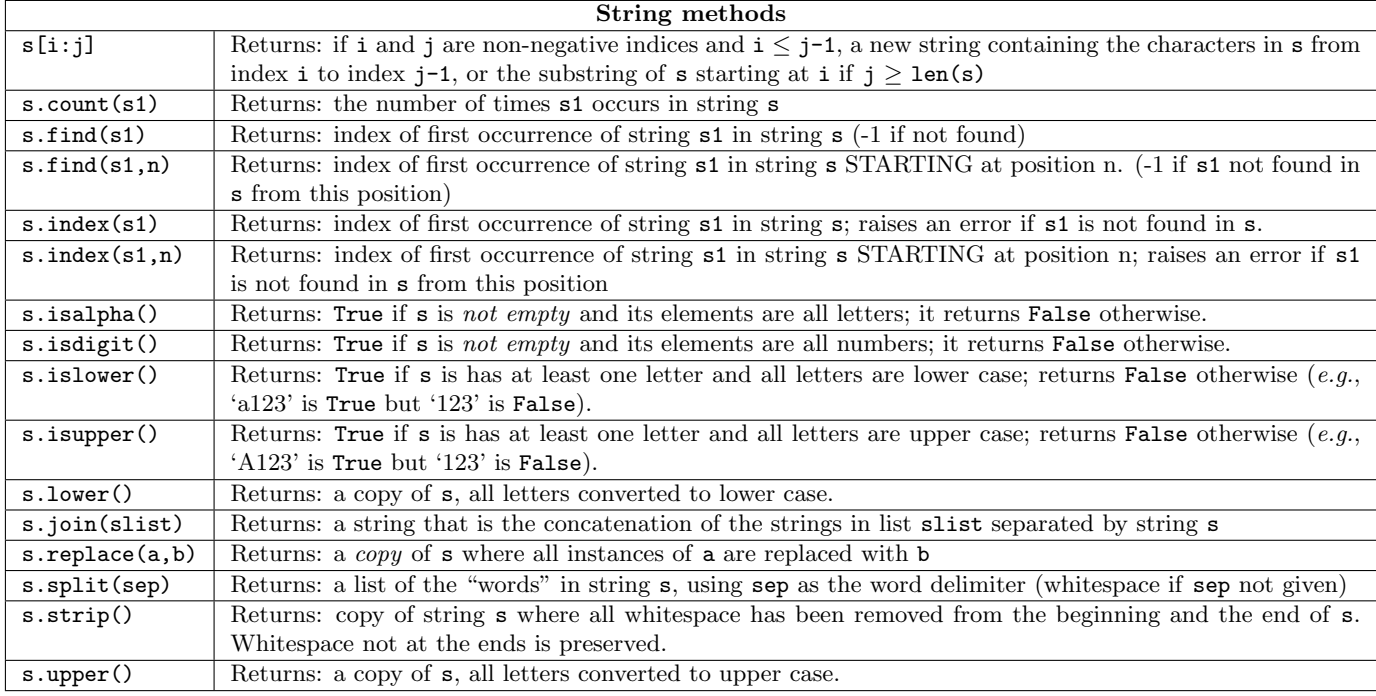

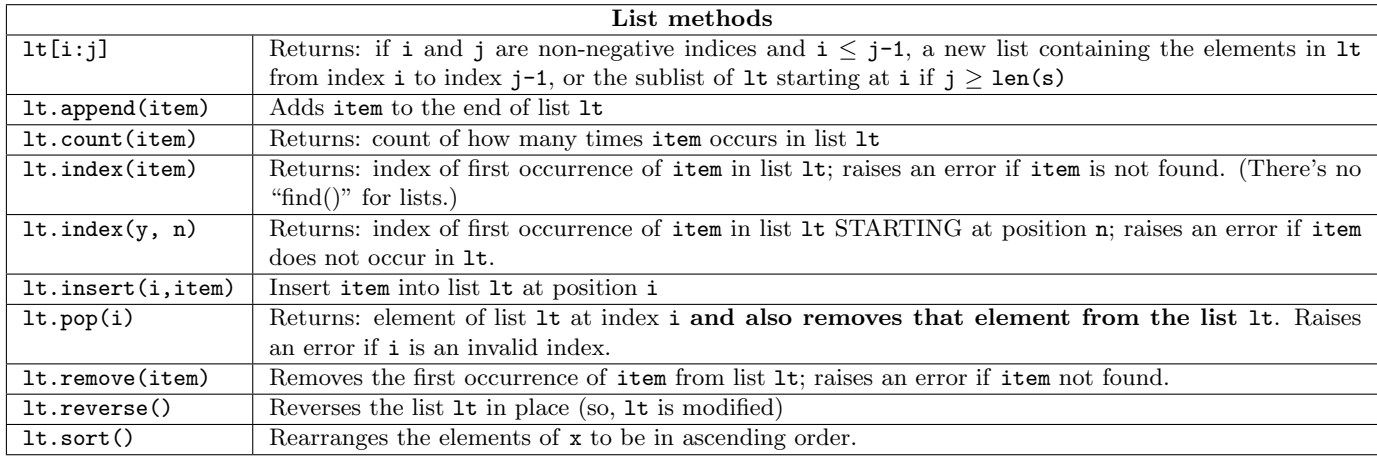

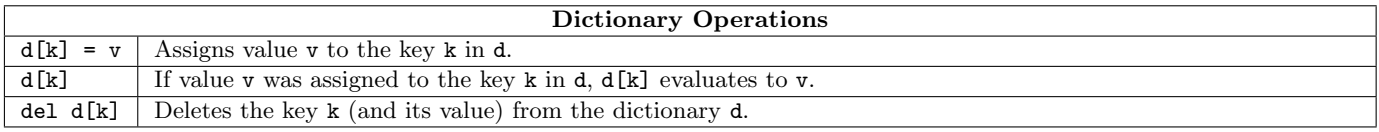

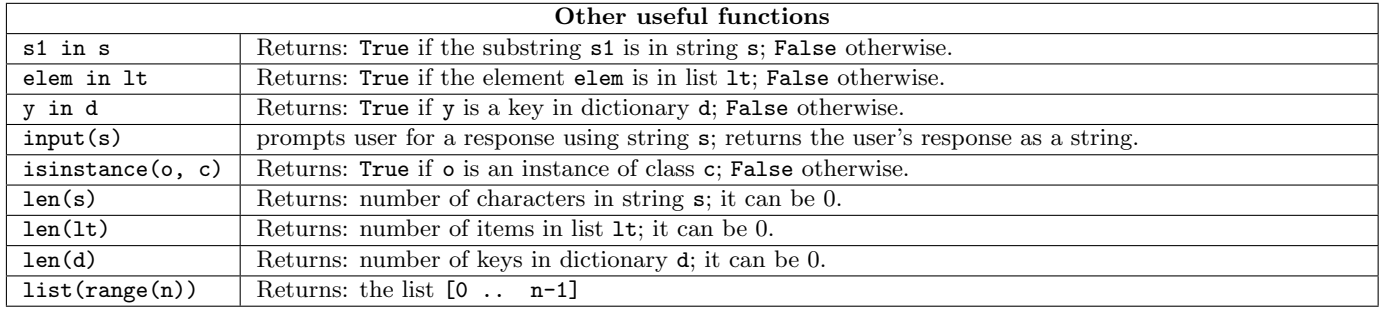